# mkern: a Stata routine for estimating a local multivariate kernel regression

#### Giovanni Cerulli

#### IRCrES-CNR, Research Institute on Sustainable Economic Growth

Stata meeting 2016 Rome, Italy November 17-18

1 / 16

K ロ X K @ X K 경 X X 경 X X 경

## Introduction

- **mkern** is a Stata routine for estimating a **local multivariate** kernel regression.
- Non-parametric regression is becoming a popular methodology in many disciplines and research contexts.
- However, a multivariate version of such an approach was not available in Stata yet, neither as built-in, nor as user-written command.
- Stata Corp and users have so far implemented only bivariate versions of local kernel regressions (as, in particular, the popular command **lpoly**).

#### The method

- **mkern** employs a **radial local weighted mean** approach, by using as weighting scheme various Kernel functions (at user's choice).
- By default, mkern provides also the **optimal bandwidth** by means of a (computational) cross-validation approach.
- The user can however provide also his own choice of the bandwidth, thus producing estimation for both over-smoothing and under-smoothing cases.
- Finally, as option, mkern offers a graphical plot of the row data against the predicted values, in order to assess also visually the goodness-of-fit of the provided estimation.

#### The intuition behind mkern

Consider the following regression of  $Y$  on the exogenous covariates  $[X_1, ..., X_M]$ :

$$
Y_i = m(X_{1i}, ..., X_{Mi}) + e_i
$$
 (1)

where  $i = 1, ..., N$ , e is an error term that embodies all heterogeneity across individuals. We thus have that:

$$
E(Y_i|X_{1i},...,X_{Mi}) = m(X_{1i},...,X_{Mi})
$$
 (2)

Here, the problem is that  $m(\cdot)$  is **unknown**, thus we cannot use standard parametric estimation methods, such as OLS, ML, and GMM.

We have to rely on non-parametric approches, which generally devided into *global* and *local* methods. **mkern** uses a *local* Kernel approach.

## The intuition behind mkern

The *local* Kernel estimation adopts a **pointwise imputation** of the **unknown** function  $m(\cdot)$ , using local weighted mean (or local weighted polynomials). In the case of mean imputation at point  $X_0 = [X_{10}, ..., X_{M0}]$ :

$$
\hat{m}(X_{1,0},...,X_{M,0}) = \sum_{i=1}^{N} w_{i,0,h} \cdot Y_i
$$
 (3)

where:  $w_{i,0,h}$  is a weight depending on units *i* and unit 0 characteristics with  $\sum^N$  $i=1$ <br>kernel function (i.e., kernel weights)  $K(\cdot)$  we have:  $w_{i,0,h} = 1$ , and on the bandwidth  $h$ . By using a specific

$$
\hat{m}(X_{1,0},...,X_{M,0}) = \sum_{i=1}^{N} \left[ \frac{K\left(\frac{\mathbf{X}_{i}-\mathbf{X}_{0}}{h}\right)}{\frac{1}{N_{h}}\sum_{i=1}^{N}K\left(\frac{\mathbf{X}_{i}-\mathbf{X}_{0}}{h}\right)} \right] \cdot Y_{i} \qquad (4)
$$

 $5/16$ 

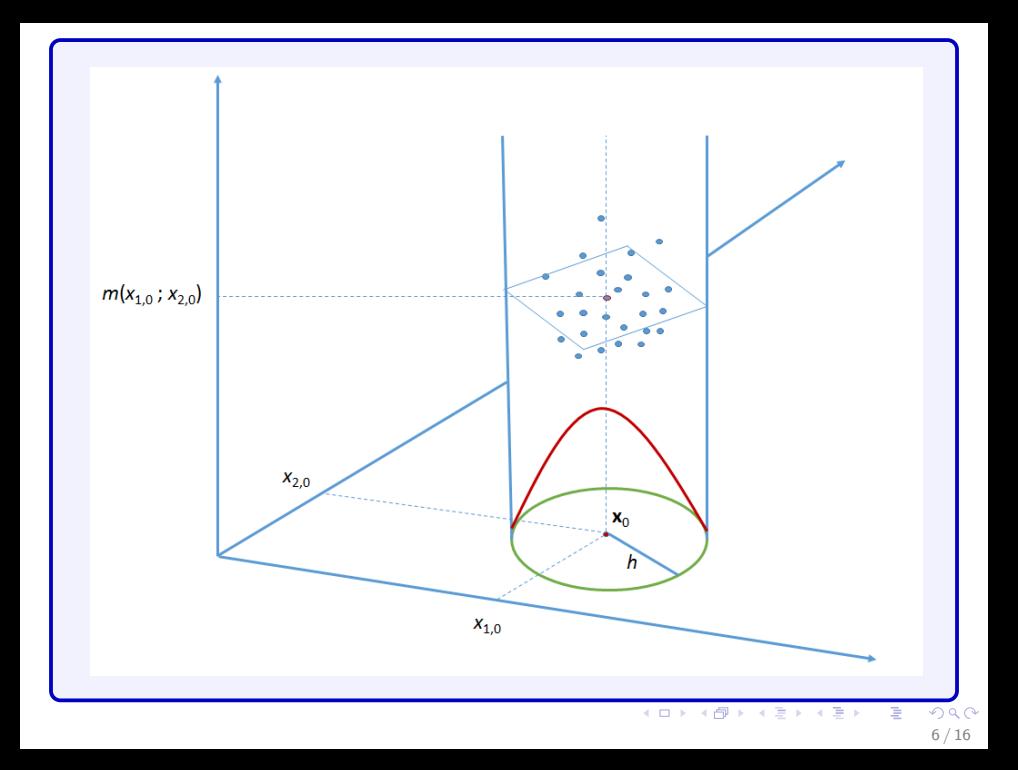

# Optimal bandwidth using Cross-Validation (CV)

In order to determine the **optimal bandwidth**, the routine mkern uses a CV-approach. This is a *computational* method aimed at *minimizing* the following **objective funcion** over the bandwidth  $h$ .

$$
CV(h) = \sum_{i=1}^{N} [Y_i - \hat{m}_{-i}(\mathbf{x}_i)]^2
$$
 (5)

that is:

$$
h^* = \operatorname{argmin}_{h} \sum_{i=1}^{N} [Y_i - \hat{m}_{-i}(\mathbf{x}_i)]^2
$$
 (6)

where  $\hat{m}_{-i}(\mathbf{x}_i)$  is the **leave-one-out** estimate of  $m(\mathbf{x}_i)$ .

# Stata implementation using mkern

8 / 16

 $209$ 

イロト 不優 ト 不思 ト 不思 トー 理

# The syntax of mkern (1)

mkern dep\_var indep\_vars [if] [in] [pweights] [, h(bandwidth) cvfile(file\_name) graph] k(kernel\_function)

-------------------------------------------------

-------------------------------------------------

#### kernel\_function

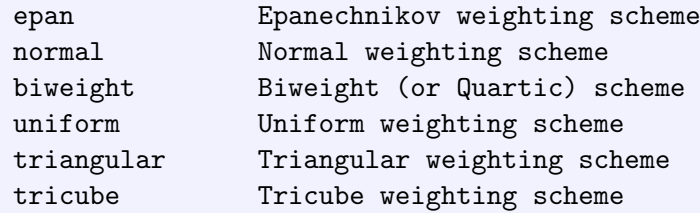

-------------------------------------------------

The fitted values of mkern are stored in the generated variable "\_kern"

# The syntax of mkern (2)

mkern varlist [if] [in] [pweights] [, h(bandwidth) cvfile(file\_name) graph] k(kernel\_function)

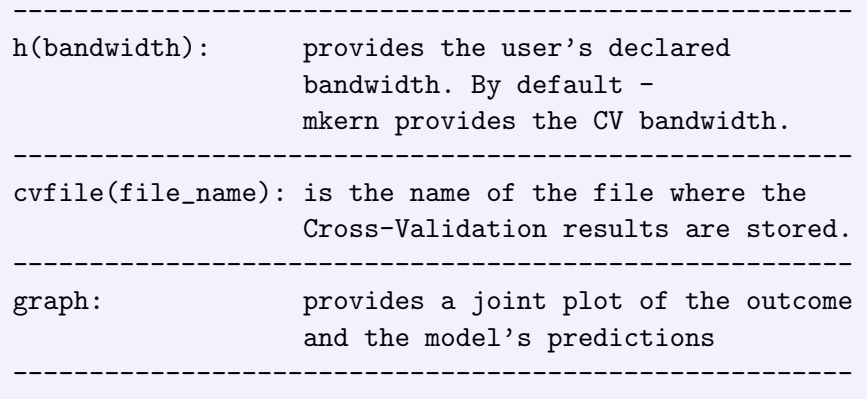

# Application 1 (1)

We consider first a **univariate** case, using the dataset "motorcycle" reporting data on ACCELERATION against TIME for  $N = 133$  motorcycles, and compare mkern with the Stata built-in command lpoly.

```
set more off
webuse motorcycle, clear
global y accel // dependent variable
global x time // observed covariate
mkern $y $x, k(uniform) cvfile(cv res)
* Result using "mkern"
qlobal h=round(e(opt bandw), 0.01)
tw (scatter y \, \hat{y}) (mspline kern \hat{y}), ///
legend(order(1 "row data" 2 "mkern")) xtitle(Time) ytitle(Acceleration) ///
note (Cross-validation optimal bandwidth = $h) name (mk, replace) title (MKERN smoother)
* Result using "lpoly"
lpoly $y $x, kernel(rectangle) degree(0) name(lpol, replace) title(LPOLY smoother)
* Combine "mkern" and "lpoly"
graph combine mk lpol
```
# Application 1 (2)

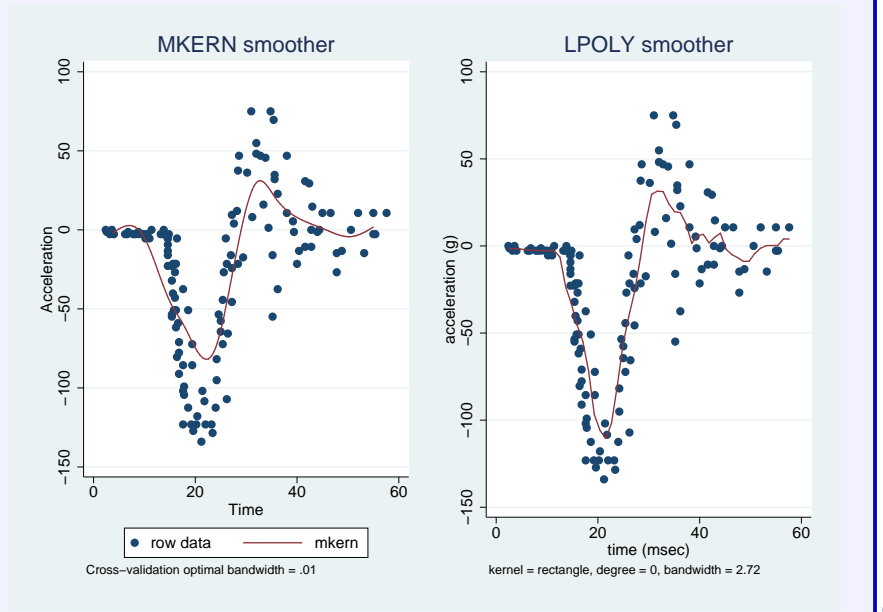

 $12 \cancel{16}$ 

#### **Comments**

- **mkern** seems to perform rather well, especially if one considers that **lpoly** uses an analytical formula to calculate the optimal bandwidth, while mkern uses a computational one (Cross-Validation).
- The Cross-Validation approach has been proved to converge to the right optimal bandwidth at a very slow rate of  $\mathit{O}(N^{-0.1}).$
- $\bullet$  This means that when N is small, the CV approach should be instable. Fortunately, we saw that such instability is not too strong in our example, although we rely on just 133 observations.

# Application 2 (1)

Now we consider a **multivariate** case using a simulated dataset produced by an "odd" data generating process.

```
*** EXAMPLE 2
clear
set more off
set seed 101
set obs 500
* Generate an odd function
drawnorm e
qenerate z = (uniform() - 0.5) * 10qenerate x=z+invnorm(uniform())generate x2 = z + invnorm(minform())\alphaenerate x3=z+invnorm(uniform())
generate y=x+x2+x3+e
replace y = (10 * sin (abs (z))) * (z < pi) + y* Use mkern for estimating it, with the "graph" option
mkern y x z, k(normal) cvfile(cv res) graph
tw (scatter y z) (mspline kern z), ///
legend (order (1 "row data" 2 "mkern")) ///
title (MKERN smoothing for variable z) name (qz)
tw (scatter y \times ) (mspline kern x), ///
legend(order(1 "row data" 2 "mkern")) ///
title (MKERN smoothing for variable x) name (qx)
graph combine gz gx
```
# Application 2 (2)

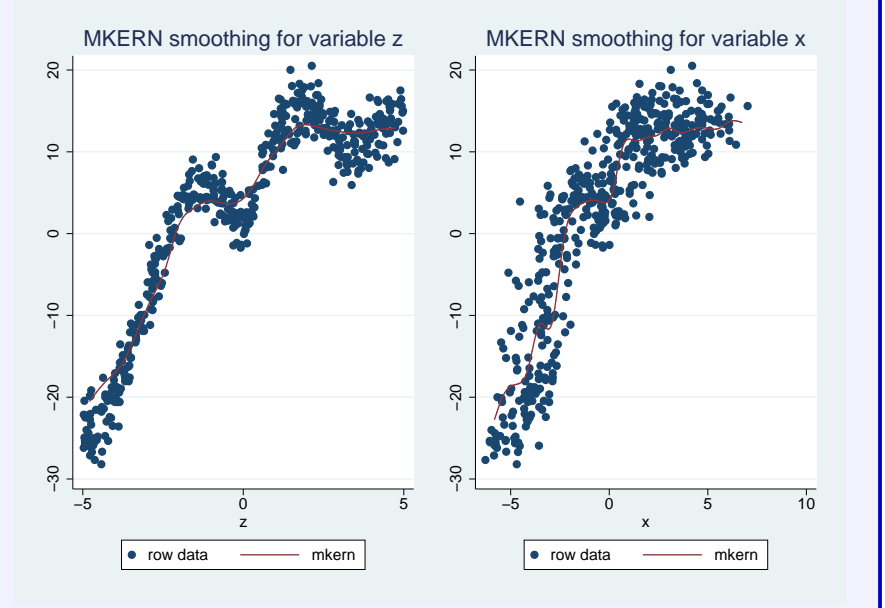

 $15 / 16$ 

#### **Conclusions**

- **mkern** seems to behave rather well both in univariate and multivariate regressions.
- A next step is to provide also *local linear* smoothing (rather straightforward to do), and a correction for the (typical) asymptotic bias of local kernel regressions.
- Unfortunately, Cross-Validation has slow rate of convergence by increasing N. This provides imprecision of bandwidth estimates.

Cross-Validation is computationally intensive, thereby it takes a lot of time to get results when  $N$  is large.